## **КИЇВСЬКИЙ НАЦІОНАЛЬНИЙ ТОРГОВЕЛЬНО-ЕКОНОМІЧНИЙ УНІВЕРСИТЕТ СИСТЕМА УПРАВЛІННЯ ЯКІСТЮ**

**Система забезпечення якості освітньої діяльності та якості вищої освіти**  *сертифікована на відповідність ДСТУ ISO 9001:2015 / ISO 9001:2015* **Кафедра інженерії програмного забезпечення та кібербезпеки**

# **ОРГАНІЗАЦІЯ КОМП'ЮТЕРНИХ МЕРЕЖ /**  ORGANIZATION OF COMPUTER NETWORKS

# **СИЛАБУС / SYLLABUS**

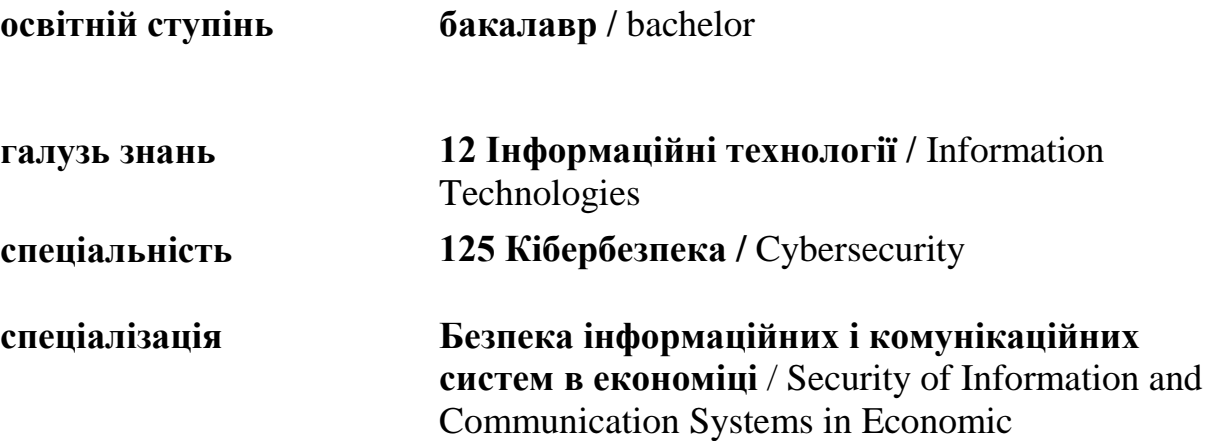

### **Розповсюдження і тиражування без офіційного дозволу КНТЕУ заборонено**

Автор: М.М. БРАІЛОВСЬКИЙ, кандидат технічних наук, доцент кафедри інженерії програмного забезпечення та кібербезпеки, Ю.В. КОСТЮК, асистент кафедри інженерії програмного забезпечення та кібербезпеки

Силабус розглянуто та схвалено на засіданні кафедри інженерії програмного забезпечення та кібербезпеки 27 серпня 2021р., протокол № 1

# **ОРГАНІЗАЦІЯ КОМП'ЮТЕРНИХ МЕРЕЖ**/ ORGANIZATION OF COMPUTER NETWORKS

# **СИЛАБУС / SYLLABUS**

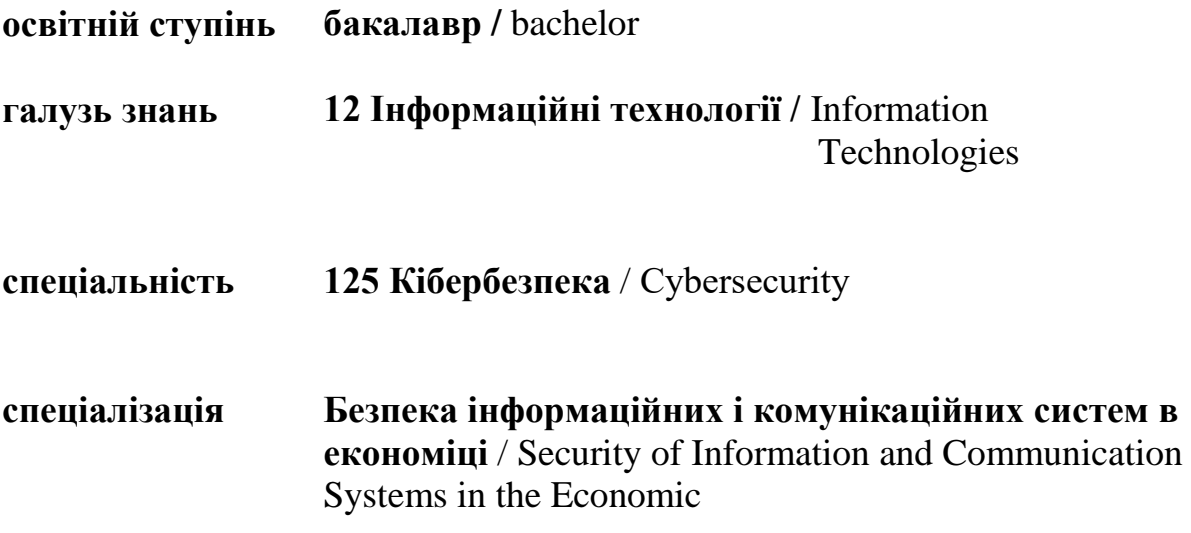

## **АНОТАЦІЯ КУРСУ**

### **1. Викладач**:

- **1.1. Лектор**: Браіловський Микола Миколайович,
	- *вчений ступінь, вчене звання та посада*: к.т.н, доцент, доцент кафедри інженерії програмного забезпечення та кібербезпеки;
	- *педагогічний стаж* 25 років;
	- *контактиний телефон:* (044)- 513-98-62;
	- *e-mail:* [m.brailovskyi@knute.edu.ua](mailto:m.brailovskyi@knute.edu.ua)
	- *наукові інтереси*: кібербезпека, захист інфокомунікаційних системи і технології, методи та засоби підвищення захищеності мереж.
	- *стажування та підвищення кваліфікації***:**

 ТОВ «ДЕПС СОЛЮШЕНЗ» Розроблена проектна документація до комплексної системи захисту інформації. Сертифікат «Серія DP №000133» від 31.12.2020.

 Науково-практичний курс серії вебінарів компанії Linkos Group «Інформаційні технології в економіці: інноваційні рішення захисту даних підприємства» 26.05.2021

- ISACA Kyiv Chapter Курс «Аудиту безпеки та управління ризиками» з 15 червня- 19 серпня 2021.
- **Cisco Networking Academy**. Сертифікати: **Introduction to Packet Tracer**, виданий 23.09.18; **Networking Essentials**, виданий 12.11.2019.

### **1.2. Асистенти**:

### **Костюк Юлія Володимирівна**

- *вчене звання та посада:* асистент кафедри інженерії програмного забезпечення та кібербезпеки;
- *контактиний телефон*: (044)-513-98-62, (044)-531-49-57;
- *e-mail:* [kostyuk\\_yu@knute.edu.ua](mailto:kostyuk_yu@knute.edu.ua)
- *наукові інтереси:* новітні інформаційні технології, хмарні технології, технології дистанційного навчання, кібербезпека інформаційних технологій,

 *стажування та підвищення кваліфікації:* Державний університет телекомунікацій (м. Київ, в період з 23 листопада 2020р. по 04 грудня 2020р., курс «Системи технічного захисту інформації» з обсягом навчального часу 120 годин/ чотири кредита ЄКТС). (сертифікат №СТ38855350/111-20).

#### **Підвищення кваліфікації**.

*National Research University Higher School of Economics*, на Coursera «Методы и средства защиты информации». Виданий 08.08.2020р. *IPD* 

*Week, October 2020 hosted by the Technical Field Engagement Team 5 - 9 October 2020.*

**Cisco Networking Academy**. Сертифікати: **Introduction to Packet Tracer**, виданий 27.07.2020;, **Introduction to IoT**, виданий 22.01.2021. **Introduction to IoT**. виданий 22.01.2021р.; **Academy Orientation,**  виданий 19.02.2021 р.

**Cisco Grant Instructor Training.STEM center Socrat**.

**CCNAv7: Introduction to Networks,** сертифікат виданий 20.02.2021 р. **Academy Orientation**, виданий 19.02.2021 р.

**Networking Essential**, виданий 21.04.2021р.

**Cybersecurity Essentials**, виданий 25.04.2021р.

**Introduction to Cybersecurity**, виданий 26.04.2021р.

**Teachers Internship** від **EPAM University Programs** з 12.07- 4.08.2021р.

Курс **«Про штучний інтелект простими словами» від Школа ІТпрофесіоналів "ProfIT"**.

Науково-практичний курс серії вебінарів компанії **Linkos Group** «Інформаційні технології в економіці: інноваційні рішення захисту даних підприємства» в обсязі 180 год. №ІТ002 26.05.2021р.

**Сертифікати:** Цифрові комунікації в глобальному просторі (Prometheus), 13.07.2020р.; Основи інформаційної безпеки (Prometheus), 19.07.2020р.; The Science of Cybersecurity: Best Practices in the New Normal, 31.10.2020р.; Онлайн-тренінг від ТОВ «Дінтернал Ед'юкейшн» Міжнародна сертифікація викладачів від компанії Майкрософт – не мрія, а реальність, 14.09.2020р.( Серія №DE-32- 1409202017-12270); Онлайн-тренінг від ТОВ «Дінтернал Ед'юкейшн» Лайфхаки для роботи з Microsoft Office та переваги сертифікації Microsoft Office Specialist, 14.12.2020р.; Cервисы Google для онлайн – преподавателя, 15.01.2020р.;

#### **2. Обсяг дисципліни**: **«Організація комп'ютерних мереж»,**

- рік навчання: ІІІ;
- семестр навчання: 6;
- кількість кредитів: 6;
- кількість годин за семестр: 180 год.
	- лекційних: 26 год.
	- лабораторних: 26 год.
	- на самостійне опрацювання: 128 год.
- кількість аудиторних годин на тиждень:
	- лекційних: 2 год.
	- лабораторних: 2 год.

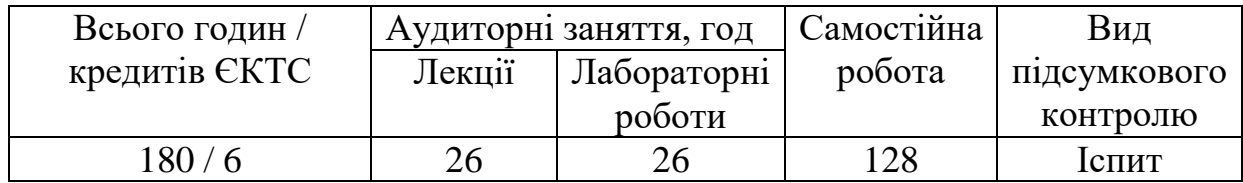

#### **3. Час та місце проведення:**

− лекційні заняття - відповідно до розкладу КНТЕУ з врахуванням специфіки дисципліни проведення останньої передбачено в аудиторіях: 510, 510а, 514 або проведення on-line в Microsoft Teams;

− позааудиторна робота - самостійна робота студента, результат виконання якої висвітлено засобами Office 365;

− всі лабораторні завдання виконуються на основі інтерактивних методів навчання у електронному середовищі.

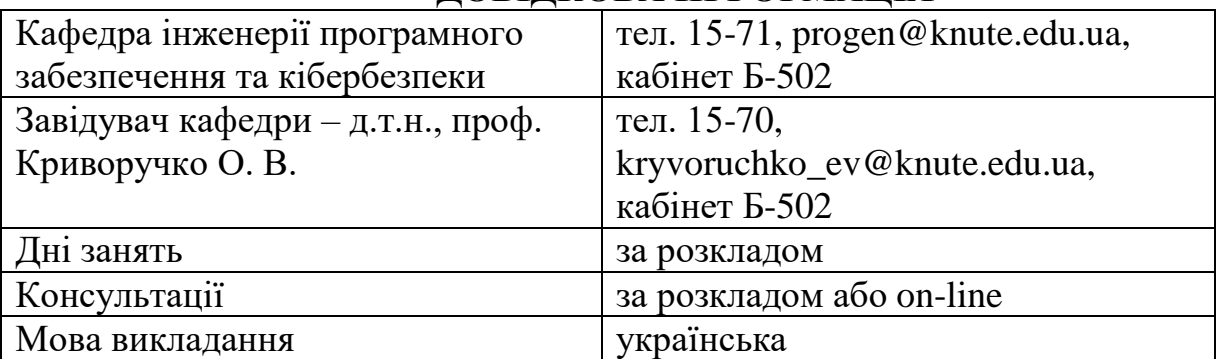

#### **ДОВІДКОВА ІНФОРМАЦІЯ**

#### **4. Пререквізити та постреквізити навчальної дисципліни:**

- **пререквізити:** дисципліна базується на знаннях та компетентностях, що набуває здобувач вищої освіти під час вивчення дисциплін «Основи інженерії програмного забезпечення», «Архітектура комп'ютера»
- **постреквізити:** дисципліна надає студентам необхідні знання та навички, які будуть корисні при вивченні дисциплін «Безпека інформаційних систем та мереж», «Безпека програмного забезпечення», при проходженні виробничої практики, підготовці до випускного кваліфікаційного проекту, у подальшій професійній діяльності.

#### **5. Результати вивчення дисципліни:**

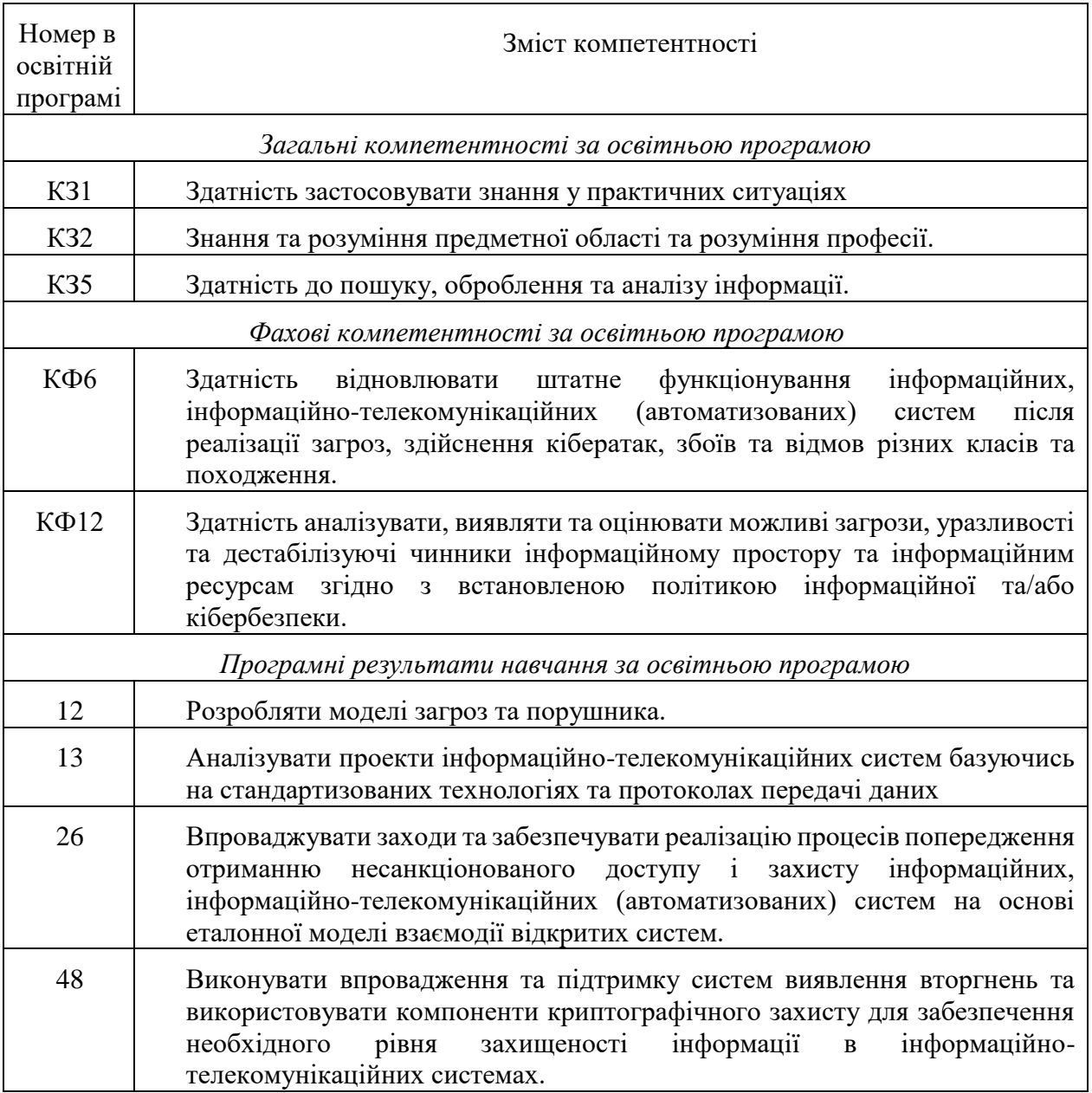

### **6. Характеристика дисципліни:**

**6.1. Призначення навчальної дисципліни:** Дисципліна «Організація комп'ютерних мереж» є складовою плану підготовки студентів денної форми навчання освітнього ступеня бакалавр зі спеціальності 125 «Кібербезпека» спеціалізації «Безпека інформаційних і комунікаційних систем в економіці».

На сучасному етапі розвитку суспільства фахівці мають володіти сучасними інформаційними технологіями, у тому числі й базовими знаннями про будову локальних мереж, всесвітньої мережі Інтернет, які стали невід'ємною складовою ефективного управління виробництвом, формування оптимальних

рішень у різноманітних сферах економіки та бізнесу, сталого розвитку підприємств.

**6.2. Мета вивчення дисципліни:** метою вивчення дисципліни «Організація комп'ютерних мереж» є формування у майбутніх фахівців необхідного рівня знань з основ створення та функціонування комп'ютерних мереж, набуття практичних навичок роботи з комунікаційними технологіями локальних та глобальних мереж.

**6.3. Задачі вивчення дисципліни:** Основними завданнями вивчення дисципліни «Організація комп'ютерних мереж» є надання студентам необхідної теоретичної та практичної підготовки:

- ознайомити здобувачів вищої освіти з основними поняттями про комп'ютерні системи;
- вивчити еталонні моделі комп'ютерних мереж;
- ознайомити здобувачів вищої освіти з сучасними технологіями комп'ютерних мереж;
- вивчення методології створення структурованих кабельних систем та протоколів передачі даних;
- навчити здобувачів вищої освіти створювати проекти комп'ютерних мереж з використанням сучасних програмних комплексів;
- формувати навички аналізу якості роботи комп'ютерних мереж та проводити реінжиніринг мереж.

**6.4. Зміст навчальної дисципліни:** відповідає навчальній та робочій програмі, яка відповідає запитам стейкхолдерів.

### **План вивчення дисципліни:**

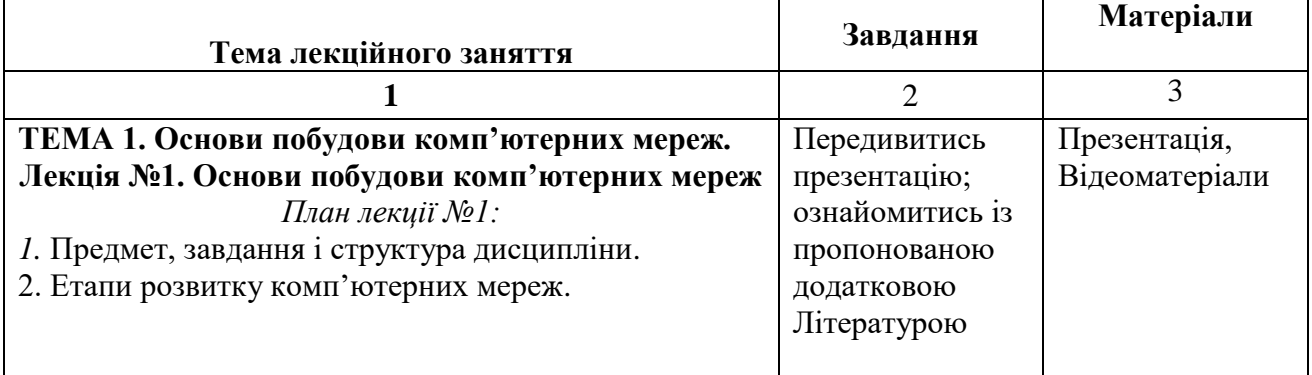

#### **Схема вивчення дисципліни (лекційні заняття)**

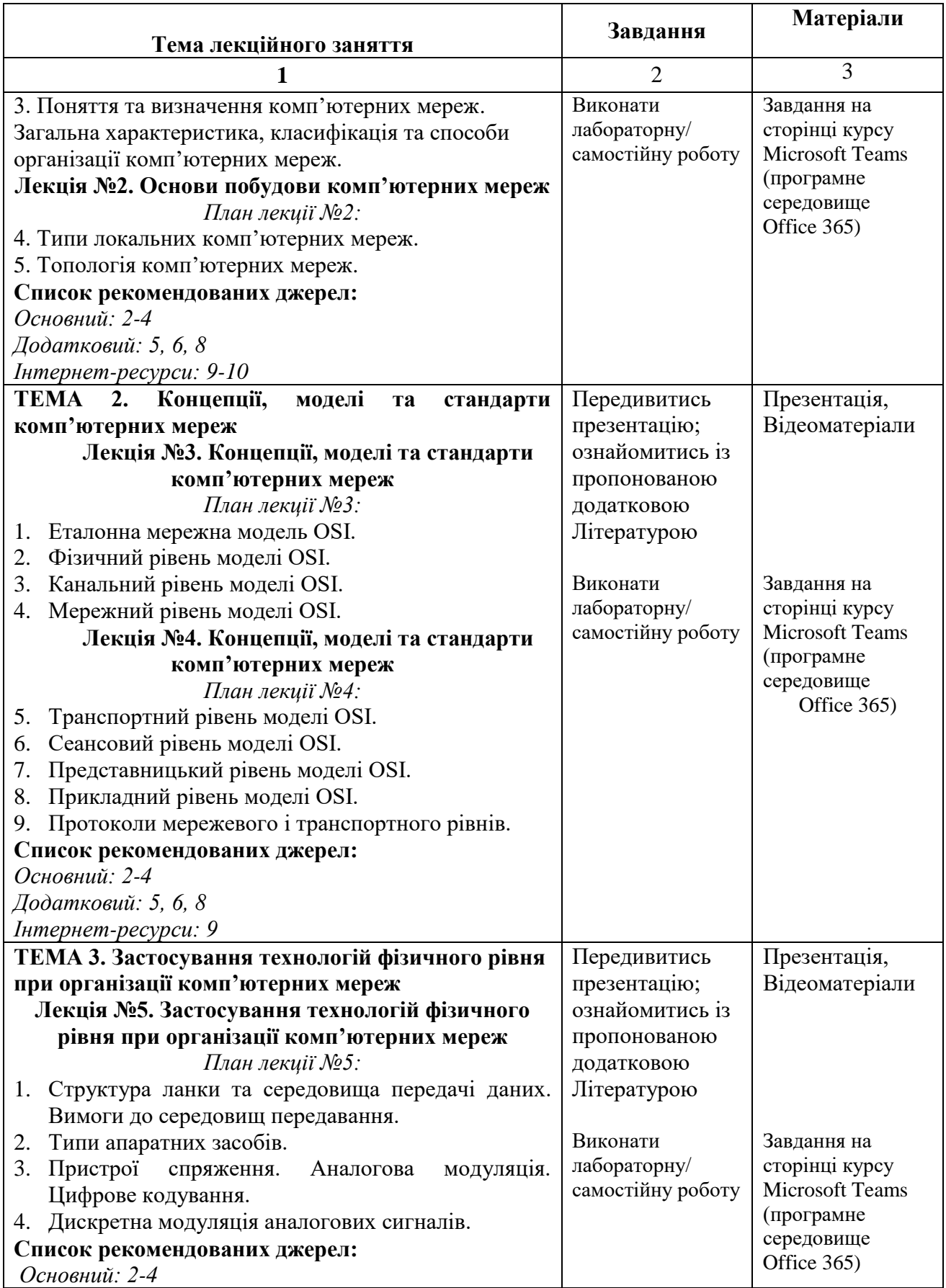

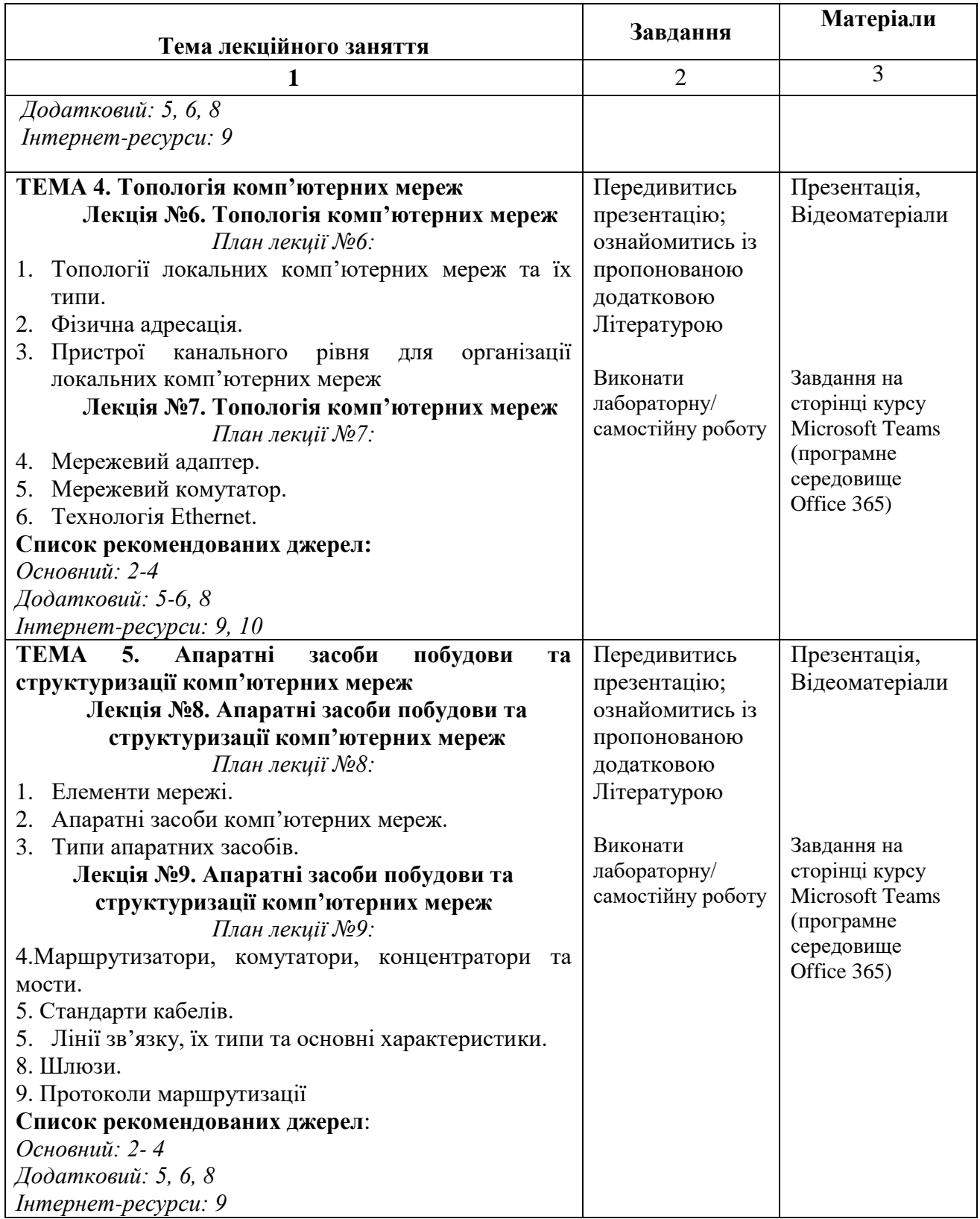

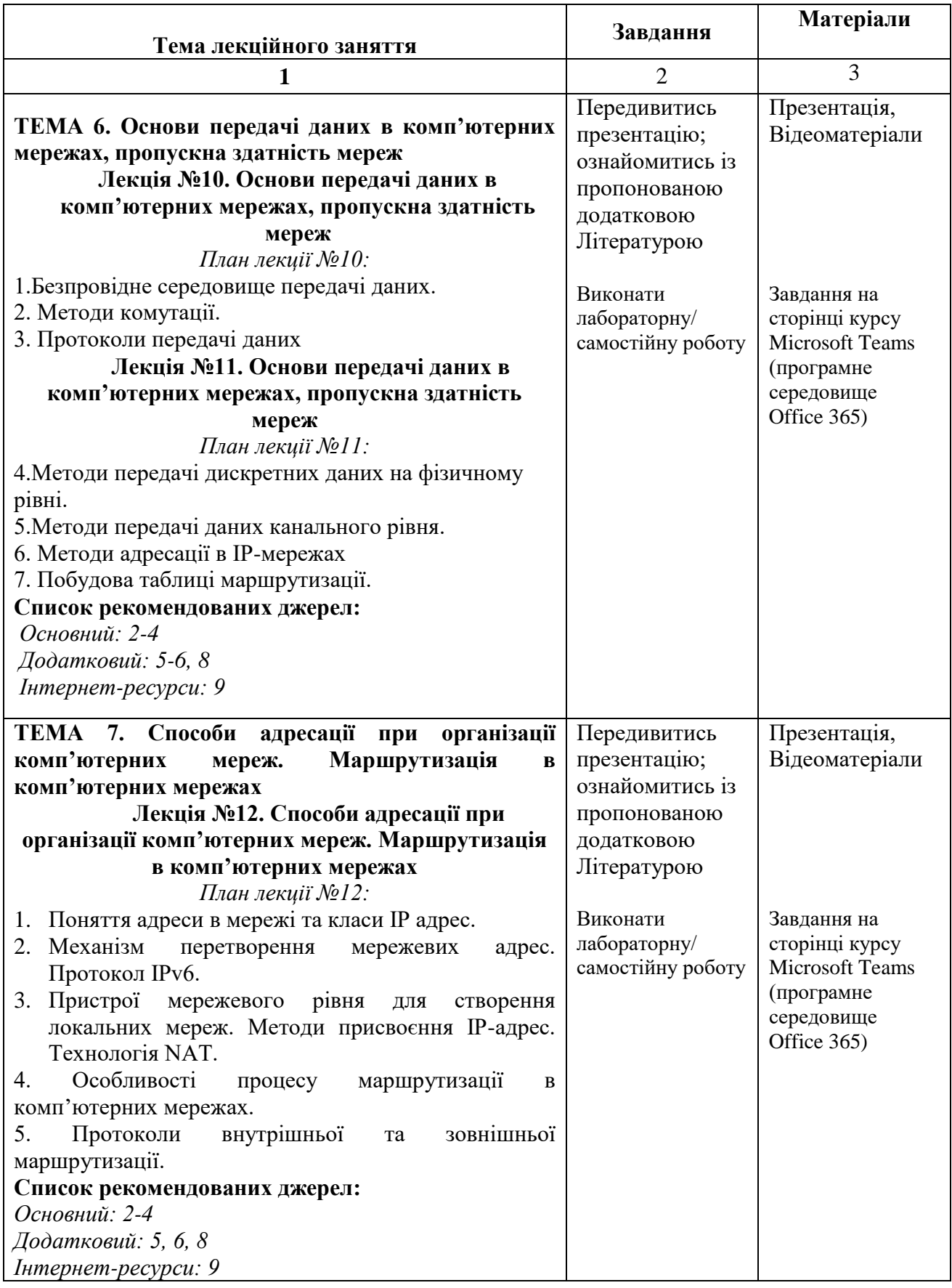

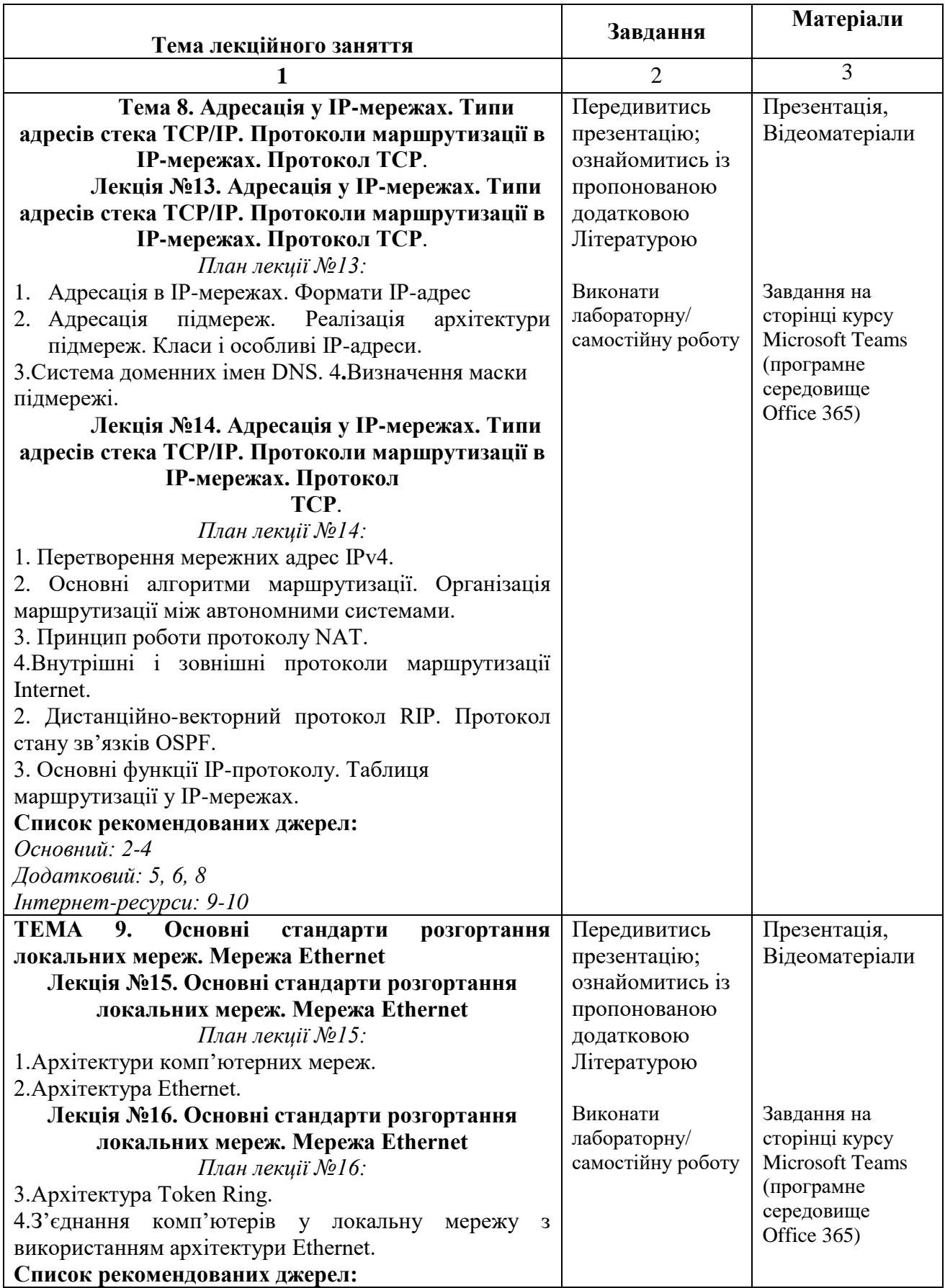

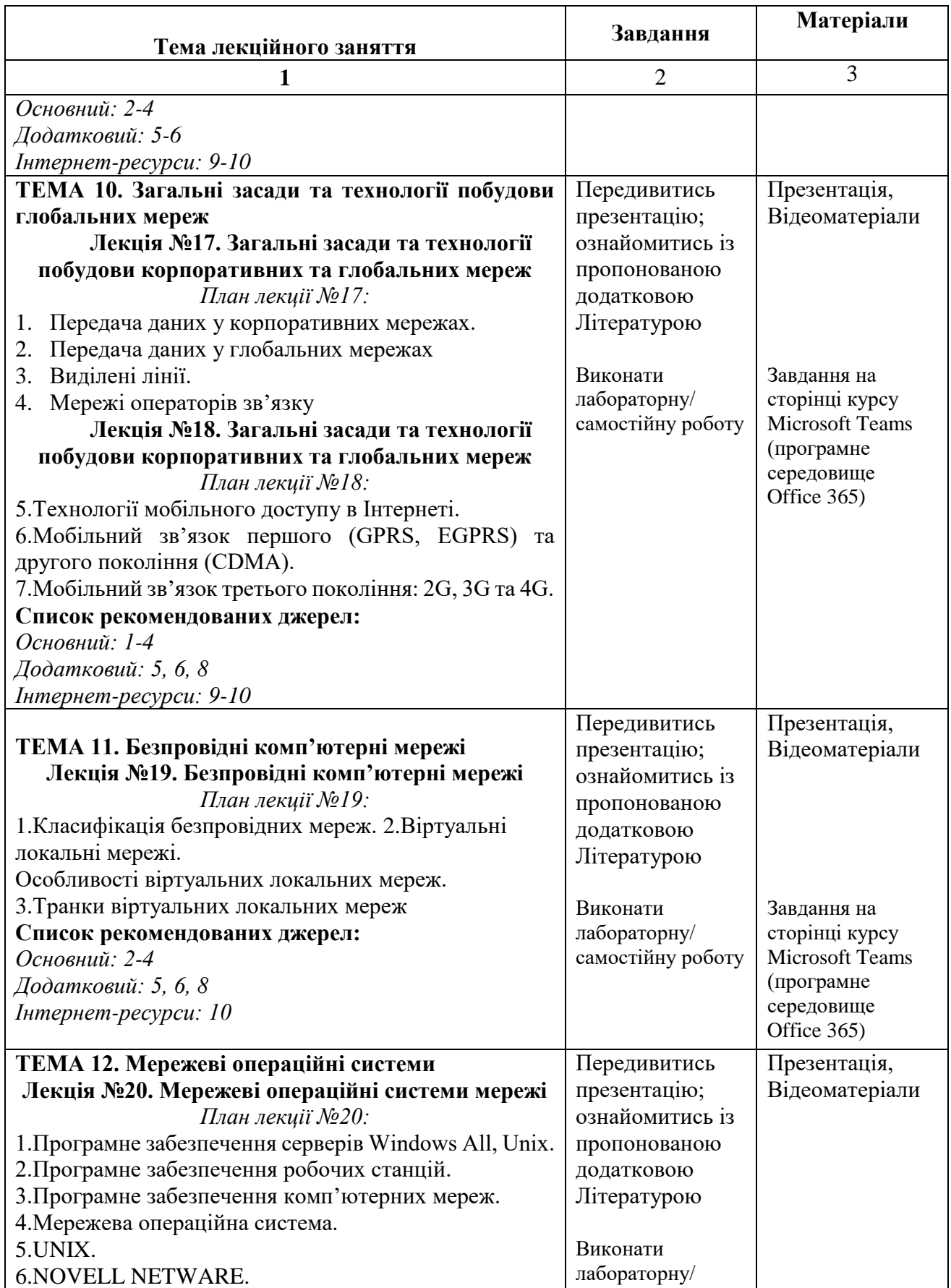

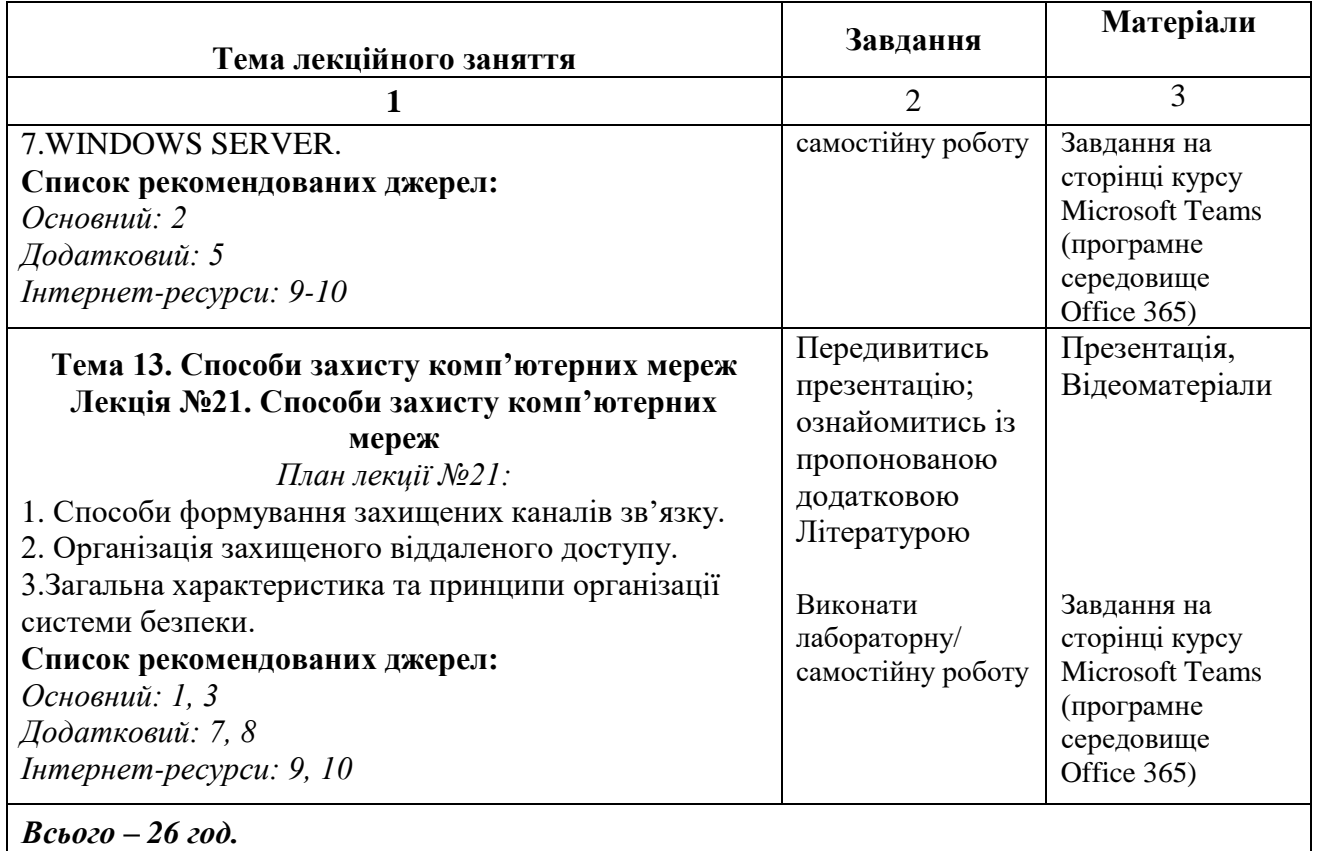

# **Схема вивчення дисципліни (лабораторні заняття)**

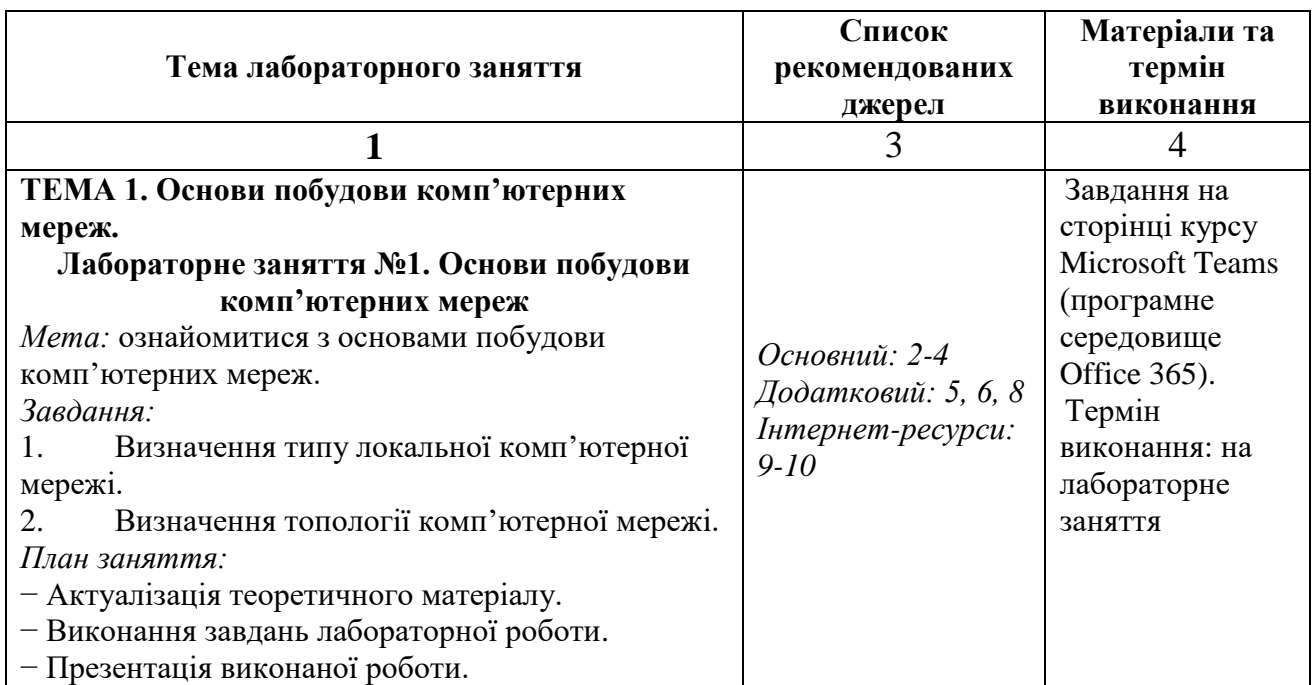

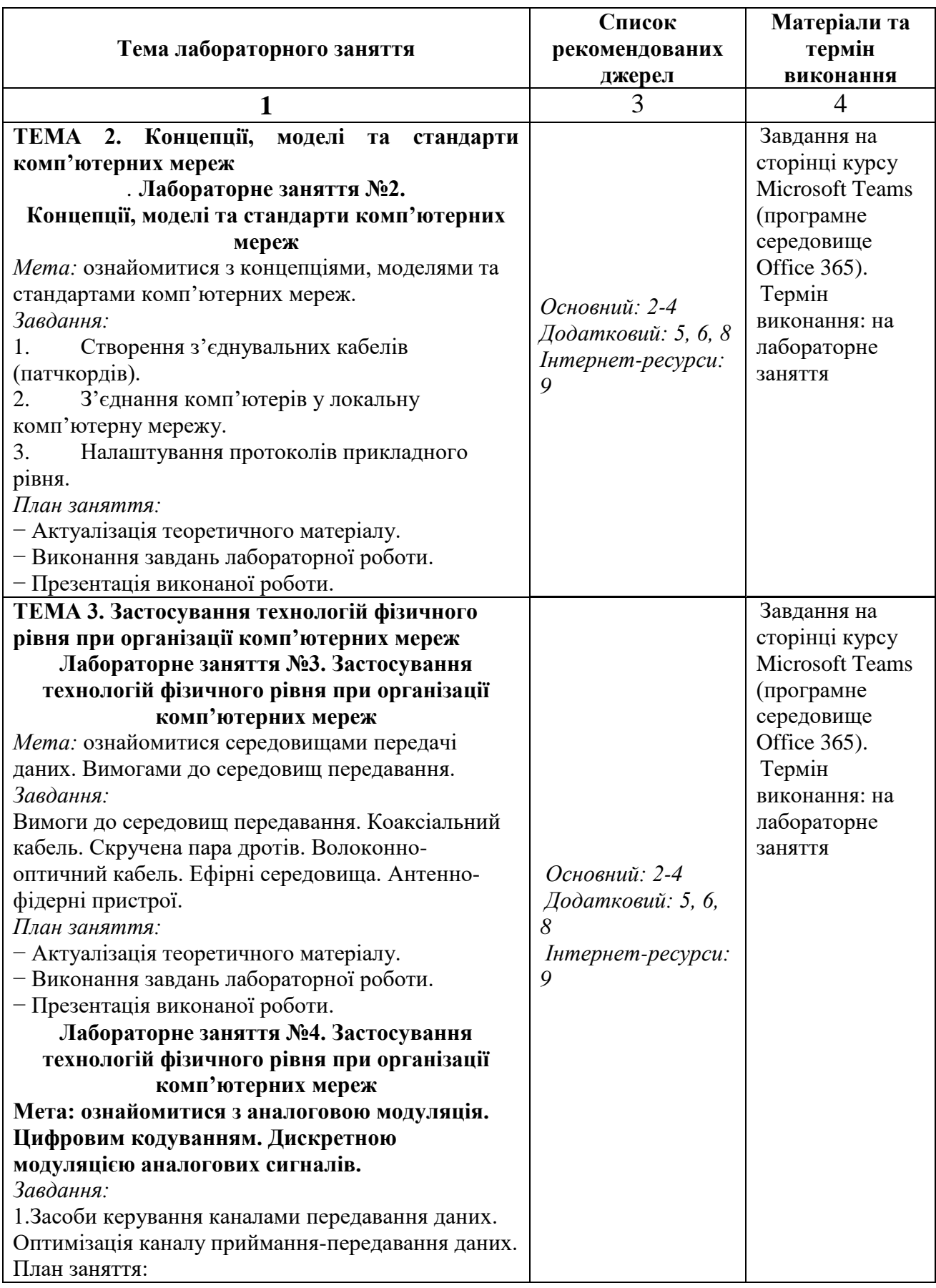

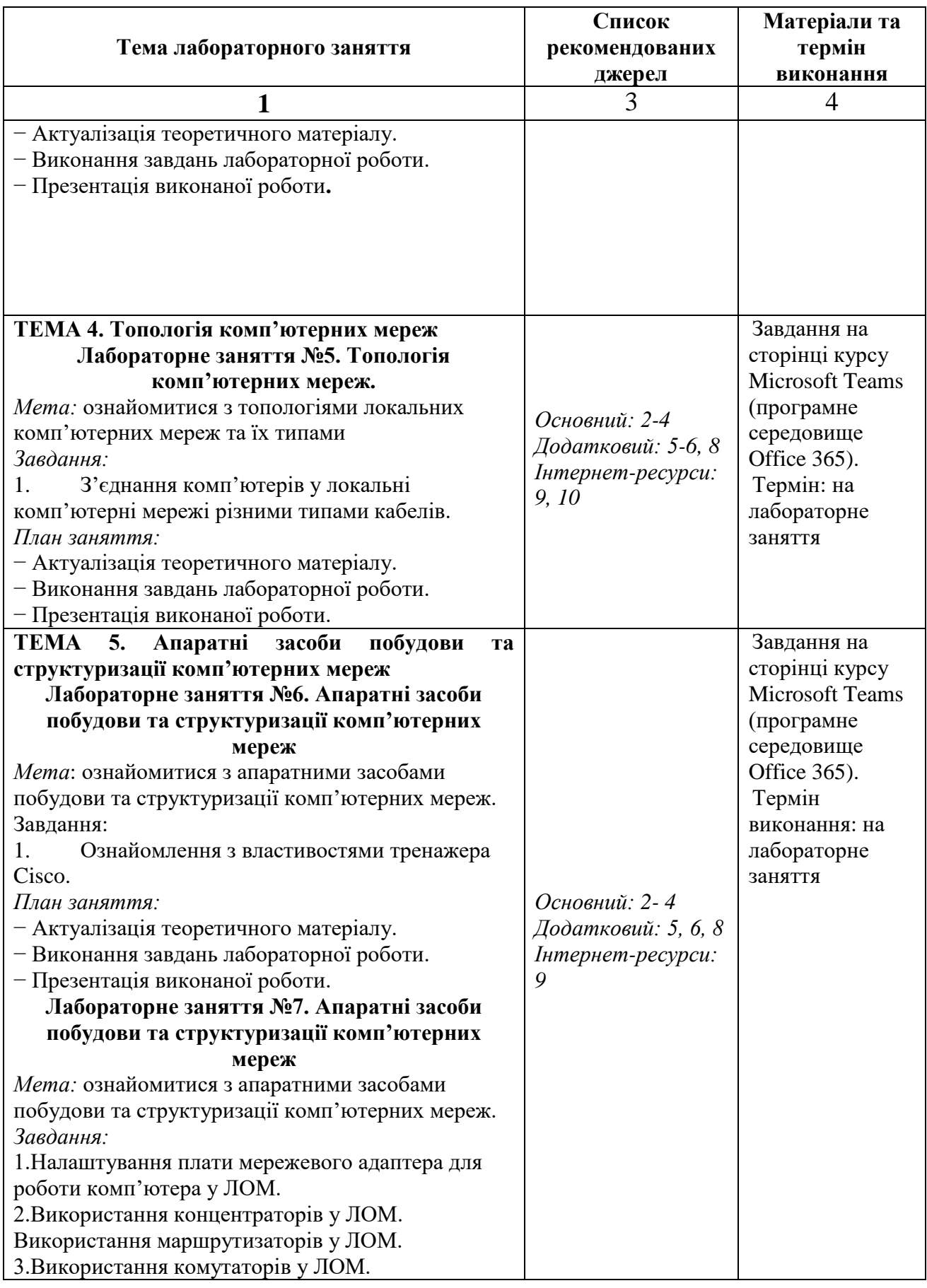

![](_page_15_Picture_292.jpeg)

![](_page_16_Picture_224.jpeg)

![](_page_17_Picture_285.jpeg)

![](_page_18_Picture_229.jpeg)

## **Схема вивчення дисципліни (самостійна робота):**

![](_page_18_Picture_230.jpeg)

![](_page_19_Picture_172.jpeg)

![](_page_20_Picture_173.jpeg)

![](_page_21_Picture_153.jpeg)

#### **7. СПИСОК РЕКОМЕНДОВАНИХ ДЖЕРЕЛ**

#### **Основний**

- *1. Остапов С.Е. Технології захисту інформації / Остапов С.Е., Євсєєв С.П., Король О.Г. Навчальний посібник для технічних спеціальностей вищих навчальних закладів – Чернівці: Видавничий дім «РОДОВІД», 2014. 428.*
- 2. Організація комп'ютерних мереж [Електронний ресурс] : підручник: для студ. спеціальності 121 «Інженерія програмного забезпечення» та 122 «Комп'ютерні науки» / КПІ ім. Ігоря Сікорського ; Ю. А. Тарнавський, І. М. Кузьменко. – Електронні текстові дані (1 файл: 45,7 Мбайт). – Київ : КПІ ім. Ігоря Сікорського, 2018. – 259 с.
- 3. Комп'ютерні мережі: навчальний посібник / О. С. Городецька, В. А. Гикавий, О. В. Онищук. − Вінниця : ВНТУ, 2017. − 129 с.
- *4. О.Д Азаров, С.М. Захарченко, О.В. Кадук, М.М. Орлова, В.П. Тарасенко. Комп'ютерні мережі. - Підручник -Вінниця, ВНТУ, 2020.-378с.*

#### **Додатковий**

- 5. Буров Є. Комп'ютерні [мережі / Є.Буров. –\[видання 2-ге\]. –Львів, 2009. –](https://www.google.com/search?sxsrf=AOaemvK1LsvD1mz3R2fcwewqg0N7eStklw:1633286450247&q=%D0%91%D1%83%D1%80%D0%BE%D0%B2+%D0%84.+%D0%9A%D0%BE%D0%BC%D0%BF%27%D1%8E%D1%82%D0%B5%D1%80%D0%BD%D1%96+%D0%BC%D0%B5%D1%80%D0%B5%D0%B6%D1%96+/+%D0%84.%D0%91%D1%83%D1%80%D0%BE%D0%B2.+%E2%80%93%5B%D0%B2%D0%B8%D0%B4%D0%B0%D0%BD%D0%BD%D1%8F+2-%D0%B3%D0%B5%5D.+%E2%80%93%D0%9B%D1%8C%D0%B2%D1%96%D0%B2,+2009.+%E2%80%93+298+%D1%81&spell=1&sa=X&ved=2ahUKEwjat7uV8q7zAhXul4sKHRa7CH8QBSgAegQIARA2) [298 с.](https://www.google.com/search?sxsrf=AOaemvK1LsvD1mz3R2fcwewqg0N7eStklw:1633286450247&q=%D0%91%D1%83%D1%80%D0%BE%D0%B2+%D0%84.+%D0%9A%D0%BE%D0%BC%D0%BF%27%D1%8E%D1%82%D0%B5%D1%80%D0%BD%D1%96+%D0%BC%D0%B5%D1%80%D0%B5%D0%B6%D1%96+/+%D0%84.%D0%91%D1%83%D1%80%D0%BE%D0%B2.+%E2%80%93%5B%D0%B2%D0%B8%D0%B4%D0%B0%D0%BD%D0%BD%D1%8F+2-%D0%B3%D0%B5%5D.+%E2%80%93%D0%9B%D1%8C%D0%B2%D1%96%D0%B2,+2009.+%E2%80%93+298+%D1%81&spell=1&sa=X&ved=2ahUKEwjat7uV8q7zAhXul4sKHRa7CH8QBSgAegQIARA2)
- 6. Ю.А. Зав'ялець, Комп'ютерні мережі. Конспект лекцій. Буковинський державний фінансово-економічний університет Чернівці – 2015. – 182с.
- 7. Біленчук П.Д. Комп'ютерна злочинність / П.Д. Біленчук, Б.В. Романюк, В.С. Цимбалюк та ін. – К. : Атіка, 2002. – 240 с.
- 8. Мінухін С. В. Комп'ютерні мережі. Принципи організації роботи в глобальних комп'ютерних мережах та основи безпеки в комп'ютерних мережах: навч. посіб. / С. В. Мінухін, С. В. Кавун, С. В. Знахур. – Харків : Вид. ХНЕУ, 2009. – 320 с.

#### **Інтернет-ресурси**

9. Курси Cisco Packet Tracer Мощный инновационный инструмент моделирования сетей используется для практики, исследования и развития навыков устранения неполадок.

<https://www.netacad.com/ua/courses/packet-tracer>

- 10. Електронний варіант книги «Загальні принципи побудови мереж». Режим доступу:<http://book.itep.ua/1/intro1.htm>
- *\*Курсивом зазначені джерела, що є в наявності в бібліотеці КНТЕУ*

#### **8. Контроль та оцінювання результатів навчання:**

Положення про оцінювання результатів навчання студентів і аспірантів наказ КНТЕУ №2891 від 16.09.2019 р. (Електронний ресурс. Точка доступу: https://knute.edu.ua/file/NzU4MQ==/69da3a261374f213990591e6e9a812cd.pdf)

Під час вивчення дисципліни викладачем здійснюється поточний та підсумковий контроль. Поточний контроль та оцінювання передбачає:

- перевірку рівня засвоєння теоретичного матеріалу (тестування за матеріалами лекції, який здійснюється з використанням 365 Office);

- захист лабораторних робіт (проходить під час кожної лабораторної роботи); - перевірка ходу виконання індивідуального завдання (фінальний проєкт);

- перевірка засвоєння матеріалу, що винесений на самостійне опрацювання під час фронтального опитування на лекції та заслуховування доповідей на обрані студентами теми;

- перевірка знань отриманих у ході неформальної освіти (додаткові рекомендовані курси).

| Лабораторні роботи,<br>$\mathbf{N_2}$ | $1 \mid$                                                                                  | $\overline{2}$ | 3 <sup>1</sup> | $\overline{4}$ | 5 <sup>1</sup> | 6 <sup>1</sup> | 7 <sup>1</sup> | 8 <sup>1</sup> | $\overline{9}$ | $10-1$ | <b>11</b> | 12 | 13 | <b>14</b> | <b>15</b> | 16 | 17 | 18 | Сума |
|---------------------------------------|-------------------------------------------------------------------------------------------|----------------|----------------|----------------|----------------|----------------|----------------|----------------|----------------|--------|-----------|----|----|-----------|-----------|----|----|----|------|
| Захист лабораторних<br>робіт          | $\overline{5}$                                                                            | 5 <sup>1</sup> | 5 <sup>1</sup> | 5 <sup>1</sup> | 5 <sup>1</sup> | 5              |                | 5 <sup>5</sup> | 5              | 5      |           | 5  |    | 5         |           | 5  | 5  | 5  | 70   |
| Додаткові курси                       | За проходження курсу «Основи комп'ютерних мереж»<br>Академії Cisco (Networking Essential) |                |                |                |                |                |                |                |                |        |           |    |    |           |           | 10 |    |    |      |
| Доповіді<br>(не більше 3 по 2 бала)   |                                                                                           |                |                |                |                |                |                |                |                |        |           |    |    |           |           |    |    |    | 6    |
| Тестування за<br>матеріалами лекції   |                                                                                           |                |                |                |                |                |                |                |                |        |           |    |    |           |           |    |    |    | 8    |
| Фінальний проєкт                      |                                                                                           |                |                |                |                |                |                |                |                |        |           |    |    |           |           |    |    |    | 6    |
| Сума балів                            |                                                                                           |                |                |                |                |                |                |                |                |        |           |    |    |           |           |    |    |    | 100  |

*Розподіл балів за видами діяльності*

#### **9. Політика навчальної дисципліни:**

**Норми етичної поведінки**. Всі учасники освітнього процесу, які навчаються в університеті повинні дотримуватись вимог чинного законодавства України, Статуту і Правил внутрішнього розпорядку КНТЕУ, загальноприйнятих моральних принципів, правил поведінки та корпоративної культури; підтримувати атмосферу доброзичливості, відповідальності, порядності й толерантності; підвищувати престиж університету досягненнями в навчанні та науково-дослідницькій діяльності; дбайливо ставитися до університетського майна.

**Академічна доброчесність**. Очікується, що роботи студентів будуть їх оригінальними дослідженнями чи міркуваннями. Студенти не видають за свої результати роботи інших людей. При використанні чужих ідей і тверджень у власних роботах обов'язково посилаються на використані джерела інформації. Під час оцінювання результатів навчання не користуються недозволеними засобами, самостійно виконують навчальні завдання, завдання поточного та підсумкового контролю результатів навчання.

Списування під час контрольних робіт та екзаменів заборонені (в т.ч. із використанням мобільних девайсів).

За порушення академічної доброчесності студенти будуть притягнені до академічної відповідальності у відповідності до положення про дотримання академічної доброчесності педагогічними, науково-педагогічними, науковими працівниками та здобувачами вищої освіти КНТЕУ (Наказ КНТЕУ від  $02.02.2018$   $\sqrt{0.377}$ . (Електронний ресурс. Точка доступу: https://knute.edu.ua/file/MTEyNDI=/f78c64a74cbbe5b4238729782d707efa.pdf).

**Відвідування занять.** Відвідування лекційних та лабораторних занять є обов'язковим. Допускаються пропуски занять з таких поважних причин, як хвороба (викладачу надається копія довідки від медичного закладу), участь в олімпіаді, творчому конкурсі тощо за попередньою домовленістю та згодою викладача за умови дозволу деканату (надаються документи чи інші матеріали, які підтверджують заявлену участь у діяльності студента).

**Правила поведінки під час занять**: обов'язковим є дотримання техніки безпеки в комп'ютерних лабораторіях.

**Відпрацювання пропущених занять:** У будь-якому випадку студенти зобов'язані дотримуватися термінів виконання усіх видів робіт, передбачених робочою програмою курсу. Відпрацювання пропущених занять є обов'язковим незалежно від причини пропущеного заняття. Лабораторне заняття має бути відпрацьоване до наступної пари з використанням ПЗ 365 Office Teams.

**Політика електронних пристроїв**: Мобільні пристрої дозволяється використовувати на лекціях та під час он-лайн тестування та підготовки практичних завдань в процесі заняття. Задля зручності, дозволяється використання ноутбуків та інших електронних пристроїв під час навчання в комп'ютерних аудиторіях.

**Політика поведінки в комп'ютерних аудиторіях:** Строго забороняється:

- знаходитися в аудиторії у верхньому одязі;

- класти одяг і сумки на столи;

- знаходитися в аудиторії з напоями та їжею;

- працювати на комп`ютері у вологому одязі та вологими руками;

- самостійно намагатися усунути будь-які неполадки в роботі комп'ютера, незалежно від того, коли і з чиєї вини вони сталися;

- класти книги, зошити та інші речі на клавіатуру, монітор і системний блок;

- видаляти і переміщати чужі файли, приносити і запускати комп'ютерні ігри.